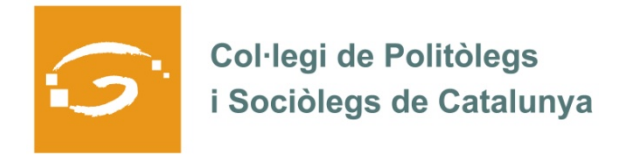

## EL COL·LEGIAT I COL·LEGIADA EMPRÈN

## **ETS UN EMPRENEDOR O EMPRENEDORA? DES DEL COL·LEGI ET VOLEM AJUDAR A EXPLICAR A TOTS ELS TEUS COL·LEGUES PROFESSIONALS LA TEVA EXPERIÈNCIA**

## *QUI ETS I QUÈ HAS CREAT?*

Sóc en Juanjo Pérez, politòleg i consultor per administracions públiques. Després de passar uns anys en diverses empreses, vaig creure que era el moment de tirar endavant la meva idea, que vaig voler anomenar DEL Consultors. Em dedico a l'assessorament i suport a les administracions locals en polítiques de promoció econòmica i desenvolupament local.

## *QUINS SERVEIS OFEREIXES?*

Oferim projectes de desenvolupament local, és a dir, intentem aportar millores en termes d'ocupació i creació de riquesa pels nostres clients, majoritàriament ajuntaments, impulsant un model de gestió més adient i sostenible a partir dels recursos locals.

Encara que cada administració local té la pròpia visió i unes necessitats específiques, a les quals ens hem d'adaptar, el nostres principals camps d'activitat són:

• La redacció de projectes de desenvolupament local (planificació estratègica, dinamització comercial i turisme, principalment)

- Suport a l'execució dels projectes.
- Gestió i tramitació de subvencions.
- La formació en emprenedoria i gestió de projectes de desenvolupament local.

*ON PODEM TROBAR MÉS INFORMACIÓ SOBRE EL TEU PROJECTE?* 

Intentem treballar molt en l'àmbit de les TIC. Tenim una pàgina web (www.delconsultors.com) on expliquem i oferim els nostres serveis, a més d'un bloc i presència a les principals xarxes socials.

Cal dir que basem la nostra oferta en la confiança, pel que la trobada cara a cara amb els clients és vital. Les primeres entrevistes, a més de conèixer-nos i presentar els nostres serveis, serveixen per realitzar una primera diagnosi de la situació i les possibles necessitats del client, alhora que oferir una primera orientació *in-situ*.